# ECON 4115/5115

# Chapter 9. ARIMA Models

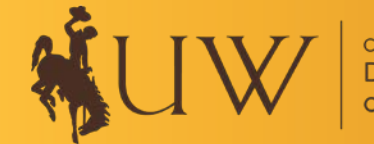

#### $\triangleright$  Stationarity and differencing

- o Stationary Time Series: Properties do not depend on time which they are observed
	- Trends and seasonality make a series non-stationary
- o Figure 9.1: Which ones are stationary?
- o Differencing can eliminate trends and seasonality; logarithms can stabilize variances
- o ACF can help identify stationarity (see Figure 9.2)
- o Random walk model can be used to represent non-stationary data:  $y_t = y_{t-1} + \varepsilon_t$
- o Random walk + drift:  $y_t = c + y_{t-1} + \varepsilon_t$
- o First differences of random walk are stationary:  $y_t y_{t-1} = c + \varepsilon_t$
- o Occasionally you need to take second differences (i.e., differences of differences)
- $\circ$  Seasonal differencing:  $y_t y_{t-m}$
- o You may need to take both first differences and seasonal differences
- o Unit root tests: statistical test for stationarity

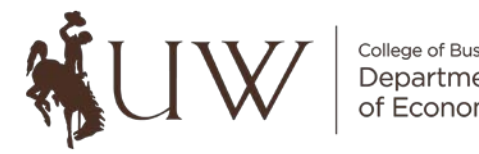

- $\circ$  KPSS test: H<sub>0</sub>: data are stationary vs. H<sub>4</sub>: data are non-stationary
- o Small *p* values indicate differencing is necessary
- o KPSS test can be computed using *urca* package in R
	- *unitroot\_kpss*() option will execute the KPSS test
	- *unit ndiffs*() will identify the number of first differences necessary
	- *unitroot nsdiffs*() will identify the number of necessary seasonal differences
- $\triangleright$  Backshift notation
	- o The backshift (or lag) operator is:  $B^{j}y_{t} = y_{t-j}$
	- o The first difference operator is:  $(1 B)y_t = y_t y_{t-1}$ 
		- The term "unit root" comes from solving the equation:  $(1 z) = 0$ , where z replaces B.
	- o The seasonal difference operator is:  $(1 B^m)y_t = y_t y_{t-m}$
	- o Difference operators can be mixed:  $(1 B)(1 B^m)y_t = (1 B B^m + B^{m+1})y_t$

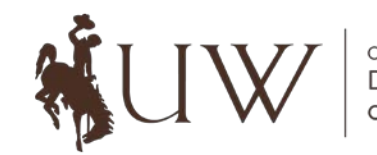

### $\triangleright$  Autoregressive (AR) Models

- o An AR model regresses  $y_t$  on its own past values:  $y_t = c + \phi_1 y_{t-1} + \cdots + \phi_p y_{t-p} + \varepsilon_t$
- o This is referred to as an AR(*p*) model, an autoregressive model of order *p*
- o AR(*p*) models are capable of fitting a wide-range of time series patterns
- $\circ$  If  $p = 1$  and  $\phi_1 = 1$ , then we have a random walk with drift (i.e., non-stationary series)
- o Usually, AR(*p*) models are restricted to be stationary
- $\circ$  If  $p \geq 2$ , then it is possible to generate cycles if the roots are complex
- $\circ$  See Excel spreadsheet for examples of AR(1) and AR(2) processes

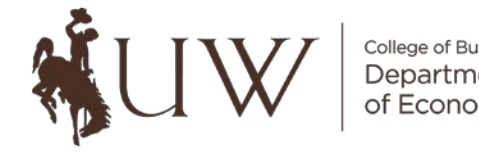

### Moving average (MA) models

- o An MA model regresses  $y_t$  on current and past  $\varepsilon_t$ :  $y_t = c + \varepsilon_t + \theta_1 \varepsilon_{t-1} + \cdots + \theta_q \varepsilon_{t-q}$
- o This is referred to as an MA(*q*) model, a moving-average model of order *q*
- o MA(*q*) models are different than earlier MA-smoothing methods for fitting a trend
- o Stationary AR(*p*) models can be expressed as an MA(∞) model
	- For example, an AR(1) model, through repeated substitutions, is:  $y_t = \varepsilon_t + \phi_1 \varepsilon_{t-1} + \phi_1^2 \varepsilon_{t-2} + \phi_1^3 \varepsilon_{t-3} + \cdots$
- o Invertible MA(*q*) models can be expressed as AR(∞) model
	- For example, an MA(1) model can be expressed as:  $y_t = \theta_1 y_{t-1} \theta_1^2 y_{t-2} + \theta_1^3 y_{t-3} \theta_1^4 y_{t-4} + \cdots + \varepsilon_t$
- $\circ$  See Excel spreadsheet for examples of MA(1) and MA(2) processes

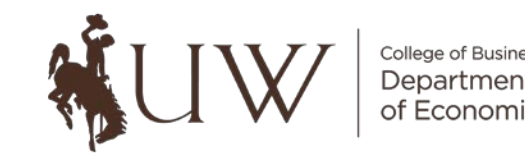

#### Non-seasonal ARIMA models

 $\circ$  A non-seasonal ARIMA(p, d, q) model is:

$$
y'_t = c + \phi_1 y'_{t-1} + \dots + \phi_p y'_{t-p} + \varepsilon_t + \theta_1 \varepsilon_{t-1} + \dots + \theta_q \varepsilon_{t-q}
$$

where  $y_t^\prime$  indicates the differenced version of  $y_t.$ 

 $\circ$  Using the backshift operator, the ARIMA(p, d, q) model can be written as:

$$
(1 - \phi_1 B - \dots - \phi_p B^p)(1 - B^d)y_t = c + (1 + \theta_1 B + \dots + \theta_q B^q)\varepsilon_t
$$

o The *ARIMA*() function in R will automatically choose the best model.

 $\circ$  It's hard to determine  $p$  and  $q$  from a time series plot.

 $\circ$  However, you can use the ACF and PACF to determine p and q.

- The ACF measures  $corr(y_t, y_{t-k})$  for  $k = 1, ..., K$ .
- A statistically significant  $corr(y_t, y_{t-k})$  could be caused by an AR(1), AR(2), …, or AR(k) process. So the ACF alone cannot determine *p*.
- The partial autocorrelation function (PACF) solves this by removing the impact of  $y_{t-1}, ..., y_{t-(k-1)}$  and then calculating the correlation between  $y_t$  and  $y_{t-k}$ .

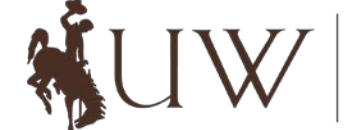

- The differenced data may be generated by an  $ARMA(p,0)$  model if ...
	- $\blacksquare$  the ACF is exponentially decaying or sinusoidal &
	- there is a significant spike at lag *p* in the PACF, but none beyond lag *p*.
- The differenced data may be generated by an  $ARMA(0,q)$  model if ...
	- the PACF is exponentially decaying or sinusoidal &
	- there is a significant spike at lag  $q$  in the ACF, but none beyond lag  $q$ .

#### $\triangleright$  Estimation and order selection

 $\circ$  The parameters ( $\phi$ 's and  $\theta$ 's) are estimated with maximum likelihood methods.  $\circ$  The order of the ARMA( $p,q$ ) model can also be found with the AIC, AICc and BIC.

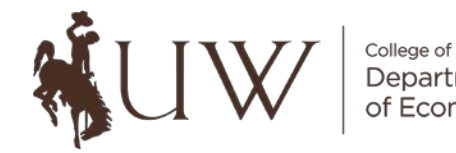

#### $\triangleright$  ARIMA modelling in R

- o The *ARIMA*() function in R will choose the model using the H-K algorithm
- o In general, here are the steps you should follow in ARIMA modelling:
	- Plot the data and identify any unusual observations.
	- If necessary, transform the data (using a Box-Cox transformation) to stabilize the variance.
	- If the data are non-stationary, take first differences until the data are stationary.
	- Examine the ACF/PACF: Is an ARIMA( $p, d, 0$ ) or ARIMA(0, d, q) model appropriate?
	- Try your chosen model(s), and use the AICc to search for a better model.
	- Check the residuals from your chosen model by plotting the ACF and do a test of the residuals. If they are not white noise, try a modified model.
	- Once the residuals look like white noise, calculate forecasts.

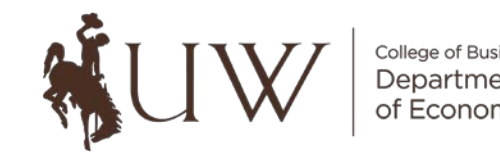

### $\triangleright$  Forecasting

- o Calculating point forecasts is done automatically with the *forecast*() function in R.
- o If you need to do it manually, you follow these three steps:
	- Step #1. Move all terms other than  $y_t$  to the right side of the equation.
	- Step #2. Rewrite the equation replacing t with  $T + h$ .
	- Step #3. Replace future observations with forecasts, future errors with zero, and past errors with their corresponding residuals.
- o Calculating the prediction intervals is done automatically with the *forecast*() function.
- o If you need to do it manually, you first re-write as an MA(∞) process and then calculate the variance.
- o The prediction intervals from the *forecast*() function are overly optimistic because they ignore the uncertainty with estimating the parameters and choosing the ARIMA order.

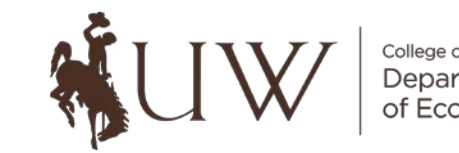

#### $\triangleright$  Seasonal ARIMA models

- $\circ$  The seasonal ARIMA model is written as: ARIMA $(p, d, q)(P, D, Q)_m$
- $\circ$  Using the backshift operator, an ARIMA $(1,1,1)(1,1,1)_4$  model can be written as:  $(1 - \phi_1 B)(1 - \Phi_1 B^4)(1 - B)(1 - B^4)y_t = (1 + \theta_1 B)(1 + \Theta_1 B^4)\varepsilon_t$
- o You can use the ACF & PACF to manually select the model or use the *ARIMA*() function.
- o See R script #15 for an example of a seasonal ARIMA model.

### $\triangleright$  ARIMA vs. ETS

o See R script #15 for an example of comparing ARIMA vs. ETS models.

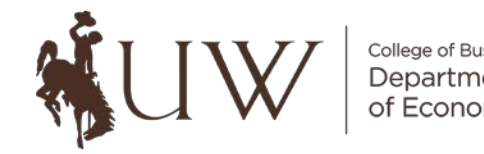